## **HOPE Social Influence Supplement Administration Tool**

PTID:\_\_\_\_\_\_\_\_\_\_\_\_\_\_\_\_\_\_\_\_\_\_\_\_\_

Date:\_\_\_\_\_\_\_\_\_\_\_\_\_\_\_\_\_\_\_\_\_\_\_\_\_

**Instructions:** This is an optional tool that can be used to aid in the administration of the Social Influences Supplement CRF at the PUEV visit (or early termination visit, as appropriate).

- 1. Review responses on the Social Influences Assessment to determine the relationship for each "person" on the Supplement (e.g. Person 1, Person 2, etc.) and record in the table below.
	- *For example, record "husband/primary sex partner", "mother", "friend", etc.*
- 2. When administering the Social Influences Supplement, reference each "Person" by the relationship that was indicated on the Social Influences Assessment.
	- *For example, ask "How well do you know your mother?", if that was the relationship indicated for Person 1 on the Assessment form.*

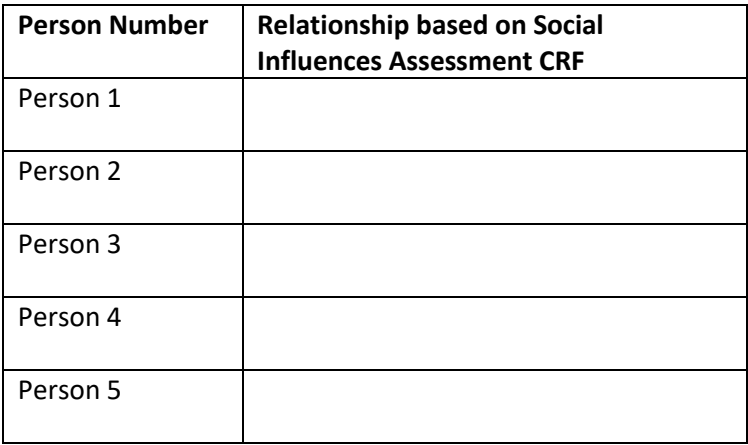

Staff Initial and Date: \_\_\_\_\_\_\_\_\_\_\_\_\_\_\_\_\_\_